## **SIMSCAPE**

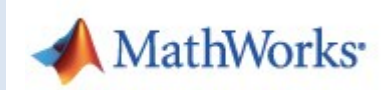

## *1. Introduction*

Simscape est une extension de Simulink MATLAB permettant de représenter les systèmes multi physiques, et de simuler leurs fonctionnements. **La différence fondamentale** entre Simulink et Simscape tient aux grandeurs qui circulent sur les fils : des informations pour Simulink et des grandeurs physiques pour Sim scape. Il n'est donc pas possible de connecter un bloc Simulink à un bloc simscape sans passer par un bloc qui interface les deux grandeurs.